# **Niveaubestimmende Aufgabe zum Fachlehrplan Informatik Fachgymnasium**

**"Eine Datenbank zur Erleichterung der Softwarebetreuung nutzen"**

Schuljahrgang 13

Arbeitsstand: 28.04.2017

Niveaubestimmende Aufgaben sind Bestandteil des Lehrplankonzeptes für das Gymnasium und das Fachgymnasium. Die nachfolgende Aufgabe soll Grundlage unterrichtlicher Erprobung sein. Rückmeldungen, Hinweise, Anregungen und Vorschläge zur Weiterentwicklung der Aufgabe senden Sie bitte über die Eingabemaske (Bildungsserver) oder direkt an andrea.neubauer@lisa.mb.sachsen-anhalt.de

An der Erarbeitung der niveaubestimmenden Aufgabe haben mitgewirkt:

Hamann, Beate Burg Krüger, Hartmut Stendal Rühlmann, Michael **Quedlinburg** 

Schulze, Holger **Halle** (Leitung der Fachgruppe)

Herausgeber im Auftrag des Ministeriums für Bildung des Landes Sachsen-Anhalt: Landesinstitut für Schulqualität und Lehrerbildung Sachsen-Anhalt

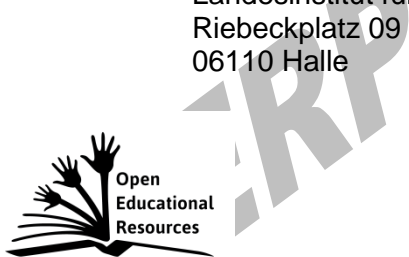

Die vorliegende Publikation, mit Ausnahme der Quellen Dritter, ist unter der "Creative Commons"-Lizenz veröffentlicht.

CC BY-SA 3.0 DE <http://creativecommons.org/licenses/by-sa/3.0/de/>

Sie dürfen das Material weiterverbreiten, bearbeiten, verändern und erweitern. Wenn Sie das Material oder Teile davon veröffentlichen, müssen Sie den Urheber nennen und kennzeichnen, welche Veränderungen Sie vorgenommen haben. Sie müssen das Material und Veränderungen unter den gleichen Lizenzbedingungen weitergeben.

Die Rechte für Fotos, Abbildungen und Zitate für Quellen Dritter bleiben bei den jeweiligen Rechteinhabern, diese Angaben können Sie den Quellen entnehmen. Der Herausgeber hat sich intensiv bemüht, alle Inhaber von Rechten zu benennen. Falls Sie uns weitere Urheber und Rechteinhaber benennen können, würden wir uns über Ihren Hinweis freuen.

# **Eine Datenbank zur Erleichterung der Softwarebetreuung nutzen**

# **Qualifikationsphase**

Systemadministratoren sind neben der Pflege der Hardware auch für die Softwarebetreuung zuständig. Dabei sind sie für die Betreuung mehrerer Arten von Software zuständig, eine Software wird aber auch von mehreren Administratoren betreut.

Die verschiedenen Programme (Software) werden in der Schule wiederum von mehreren Lehrern in ihrem Unterricht genutzt.

Erstellen Sie zum geschilderten Problem eine redundanzfreie Datenbank "Softwarebetreuung". Entsprechende Beispieldaten sind in der Anlage 1 "Tabelle Softwarebetreuung" gegeben.

In dieser Tabelle "Softwarebetreuung" sind die schulinterne Registriernummer der Software, deren Bezeichnung und die Raumnummer der Softwareinstallation hinterlegt. Weiterhin sind von den Administratoren und den Lehrern deren Namen, Telefonnummern und Raumnummern in denen sie anzutreffen sind erfasst.

Zu jeder vorhandenen Software speichert der zuständige Administrator das letzte Wartungsdatum. Die einzelne Software ist auf den PC in bestimmten Räumen installiert und wird durch Lehrer genutzt. Falls bei der Nutzung einer Software ein Fehler auftritt, wird dies mit Datumseintrag registriert.

### 1 **Bearbeiten Sie schriftlich:**

- 1.1 Erstellen Sie ein zum Problem passendes ER-Modell. Ergänzen Sie noch nötige Schlüsselfelder.
- 1.2 Kennzeichnen Sie entsprechende Beziehungstypen im ER-Diagramm.
- 1.3 Kennzeichnen Sie Primärschlüsselfelder (doppelte Unterstreichung) und Fremdschlüsselfelder (einfache Unterstreichung).
- 1.4 Ordnen Sie jedem Attribut den entsprechenden Datentyp zu. Begründen Sie die Zuordnung.

#### **2 Bearbeiten Sie am Computer:**

- 2.1 Erstellen Sie die Tabellen nach ihrem ER-Diagramm. Beachten Sie dabei die notwendigen Primärschlüssel und Datentypen.
- 2.2 Erstellen Sie die Beziehungen zwischen den Tabellen Ihrer Datenbank.
- 2.3 Erfassen Sie die Beispieldaten der in der Anlage 1: Tabelle "Softwarebetreuung" beschriebenen Attribute der Administratoren, Lehrer und Software. Verwenden Sie für die Datenerfassung der "Softwarebezeichnung" ein Nachschlagefeld.
- 2.4 Erstellen Sie ein Formular "Probleme" mit den Inhalten "Datum/ Registriernummer/ *Softwarebezeichnung/ Raum*", aus dem hervorgeht, wann bei welcher Software Probleme auftraten.

*Hinweis: Die nötigen Daten für das Formular werden mittels einer Abfrage "Probleme" bereitgestellt.*

2.5 Für die ordnungsgemäße Funktion der Software ist es erforderlich, auftretende Problemfälle rasch zu beheben.

Erstellen Sie eine Abfrage "Betreuungsfälle", aus der hervorgeht, welche Problemfälle insgesamt aufgetreten sind und noch nicht durch Softwarepflege beseitigt worden sind (*Problem-Datum/ Wartungs-Datum/ Softwarebezeichnung/ Raum*).

Landesinstitut für Schulqualität und Lehrerbildung Sachsen Anhalt I Lizenz: Creative Commons (CC BY-SA 3.0)

# **Material**

- Anlage 1: Tabelle "Softwarebetreuung"

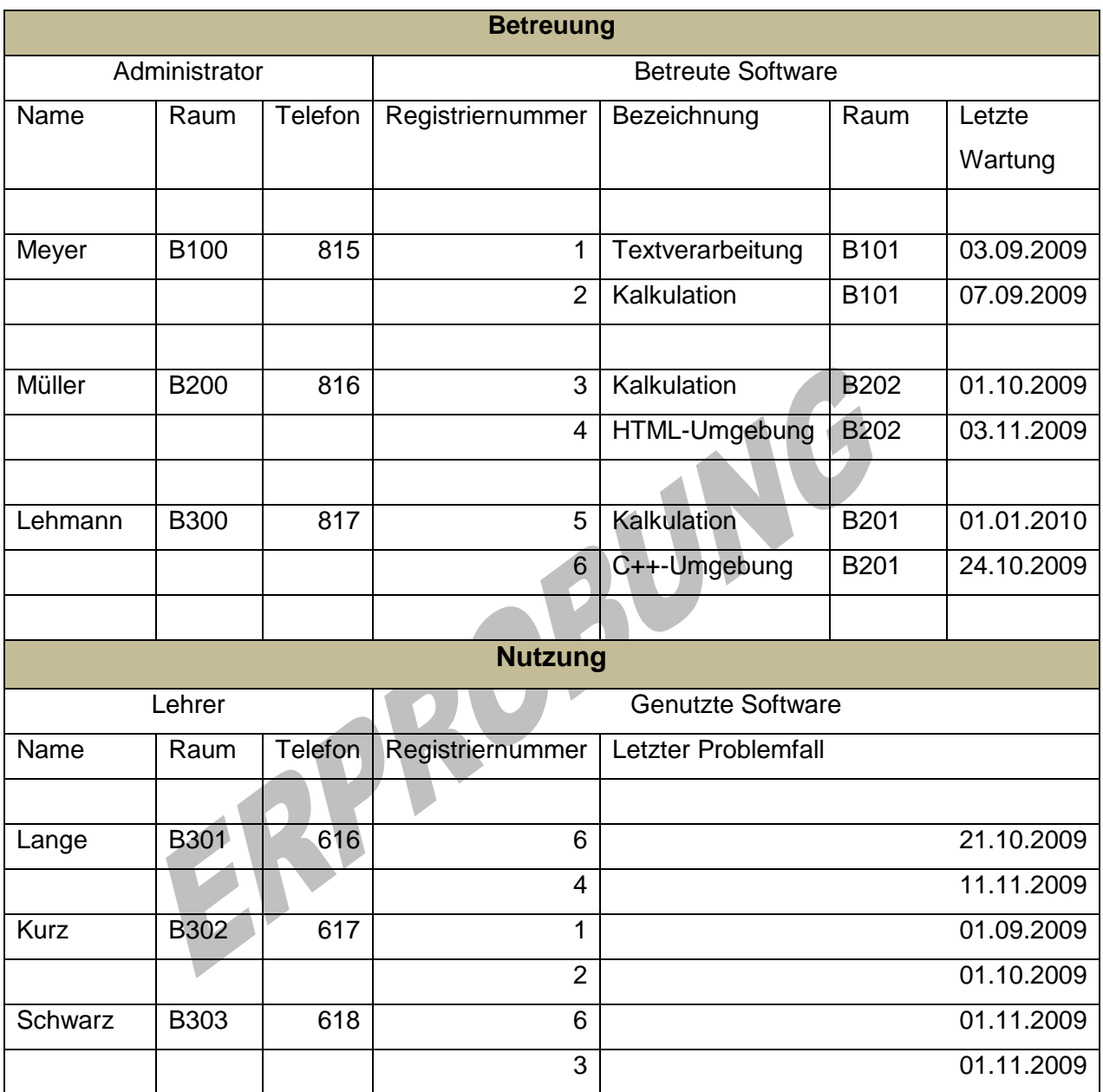

### **Einordnung in den Fachlehrplan**

Kompetenzschwerpunkt:

– Datenbanken zur Verwaltung großer Datenmengen nutzen

zu entwickelnde Schlüsselkompetenzen

- Problemstellungen analysieren und mit Hilfe von Programmen umsetzen
- normgerechte Fachsymbolik bei der Umsetzung von Aufgabenstellungen verwenden zu entwickelnde fachspezifische Kompetenzen:
- fachrichtungsbezogene Daten aufbereiten und in einer relationalen Datenbank mit Hilfe eines geeigneten Programms umsetzen
- Datenbeziehungen als Strukturen von Datenbanken erfassen und grafisch darstellen
- Beziehungen als wesentliches Element von relationalen Datenbanken mithilfe von Abfragen überprüfen

Bezug zu grundlegenden Wissensbeständen:

- relationale Datenbanken als Beispiel strukturierter Datenbanken (ER-Modell)
- Ausgabe von Daten (z. B. Tabellen, Formulare, Abfragen)

# **Anregungen und Hinweise zum unterrichtlichen Einsatz**

Diese Aufgabe ist besonders für das Fachgymnasium Technik geeignet.

Die Schülerinnen und Schüler haben sich im Unterricht mit ähnlichen Aufgabenstellungen beschäftigt.

Die Aufgabe ist in Form einer Lernkontrolle einsetzbar, wobei die Arbeitszeit für die Lösung der niveaubestimmenden Aufgabe ca. zwei Unterrichtsstunden beträgt.

### **Variationsmöglichkeiten**

Die Aufgabenstellung kann am Ende des Kompetenzschwerpunktes "Datenbanken zur Verwaltung großer Datenmengen nutzen" auch als Übung verwendet werden. Dabei ist eine weitere Aufgabenstellung bzgl. der Erstellung von Berichten möglich.

Diese Aufgabenstellung könnte lauten:

"Erstellen Sie einen Bericht "Ansprechpartner". Dieser Bericht beinhaltet eine Übersicht, welche Administratoren Ansprechpartner für die einzelnen Lehrer sind, weil sie nur in bestimmten Räumen Software betreuen (*Lehrername (Gruppierungskriterium)/Softwarebezeichnung/Raumnummer der Software/Administratorname*)."

Landesinstitut für Schulqualität und Lehrerbildung Sachsen Anhalt I Lizenz: Creative Commons (CC BY-SA 3.0)

## **Erwarteter Stand der Kompetenzentwicklung**

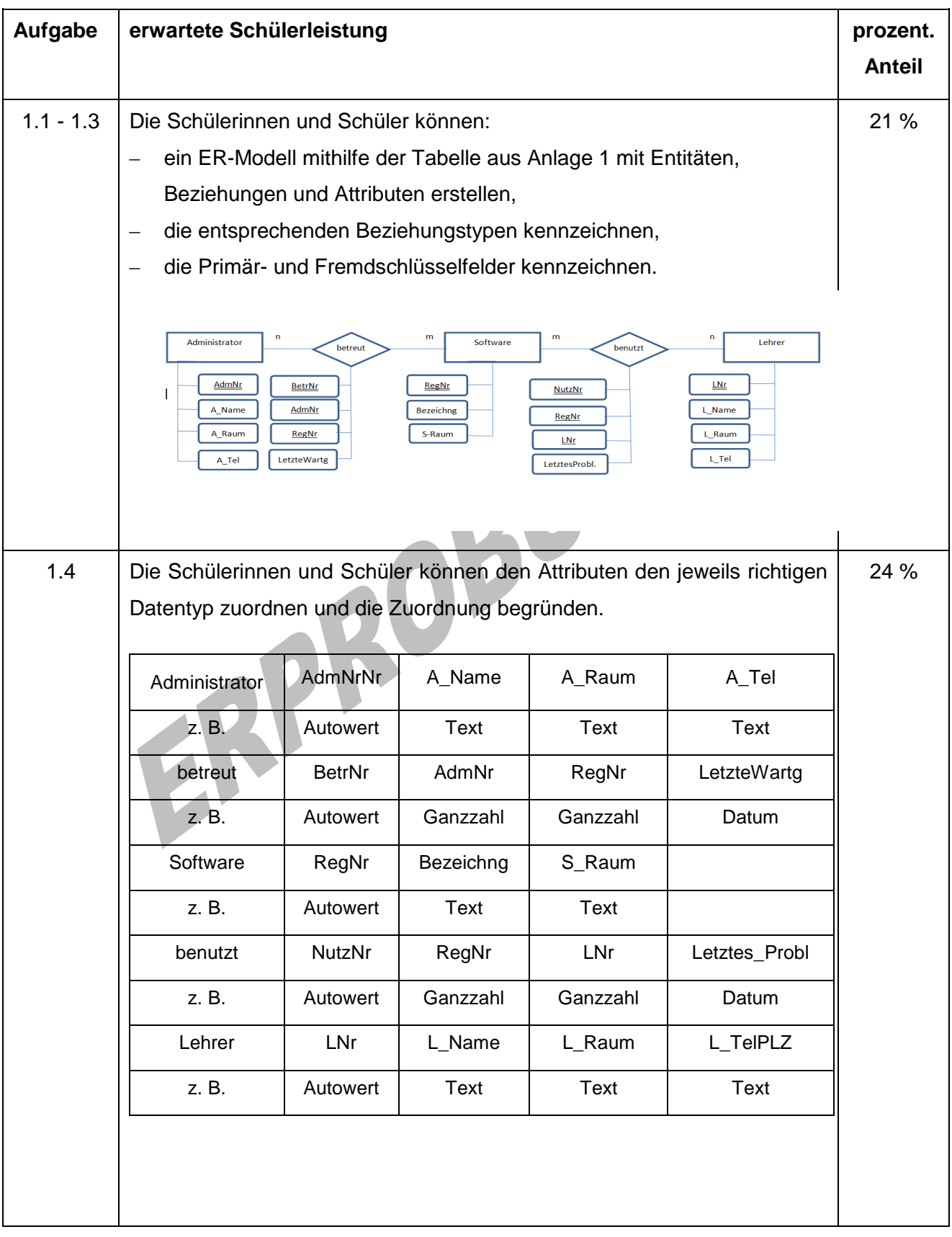

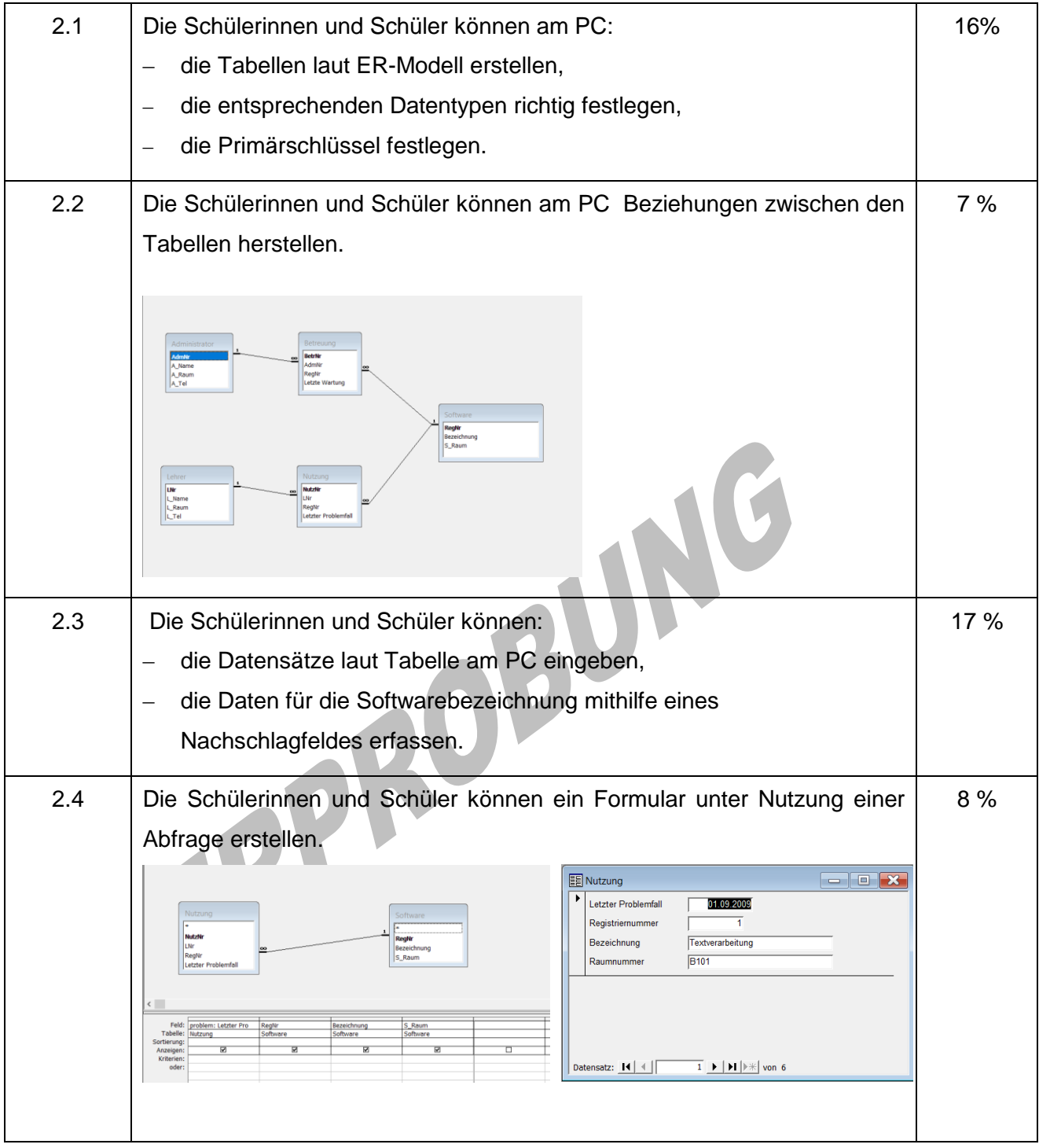

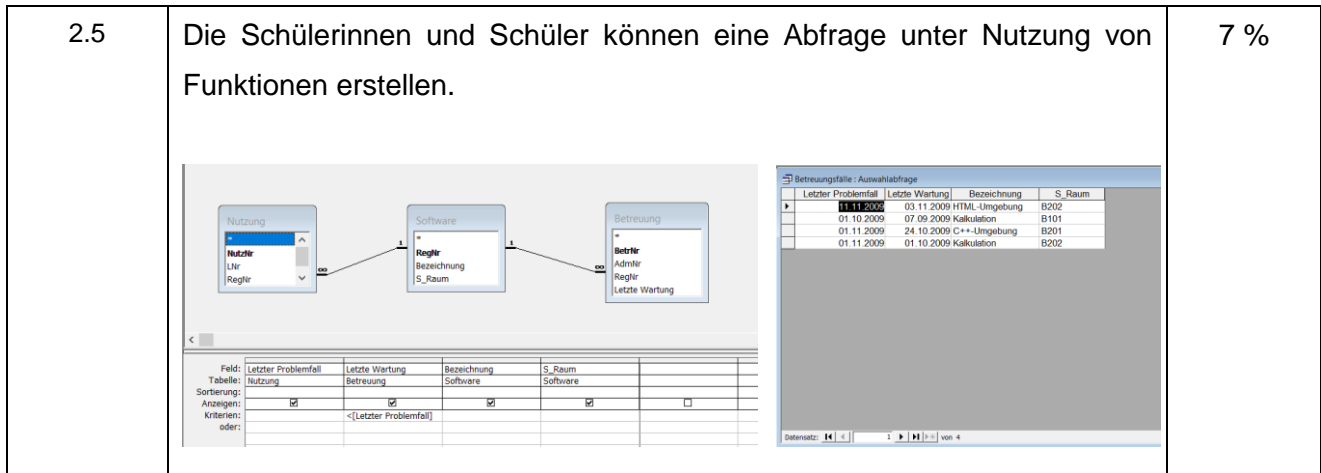

ERPROBUNG